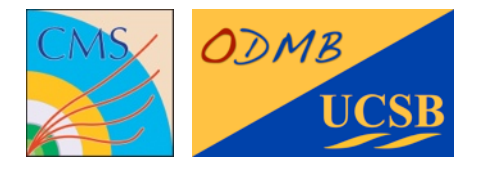

20th August 2013

# ODMB user's manual

Optical DAQ MotherBoard for the ME1/1 stations of the CMS muon endcap detector

Firmware tag: V01-03

Manuel Franco Sevilla, Frank Golf, Guido Magazzù, Tom Danielson, Adam Dishaw, Jack Bradmiiller-Feld UC Santa Barbara

### Table of Contents

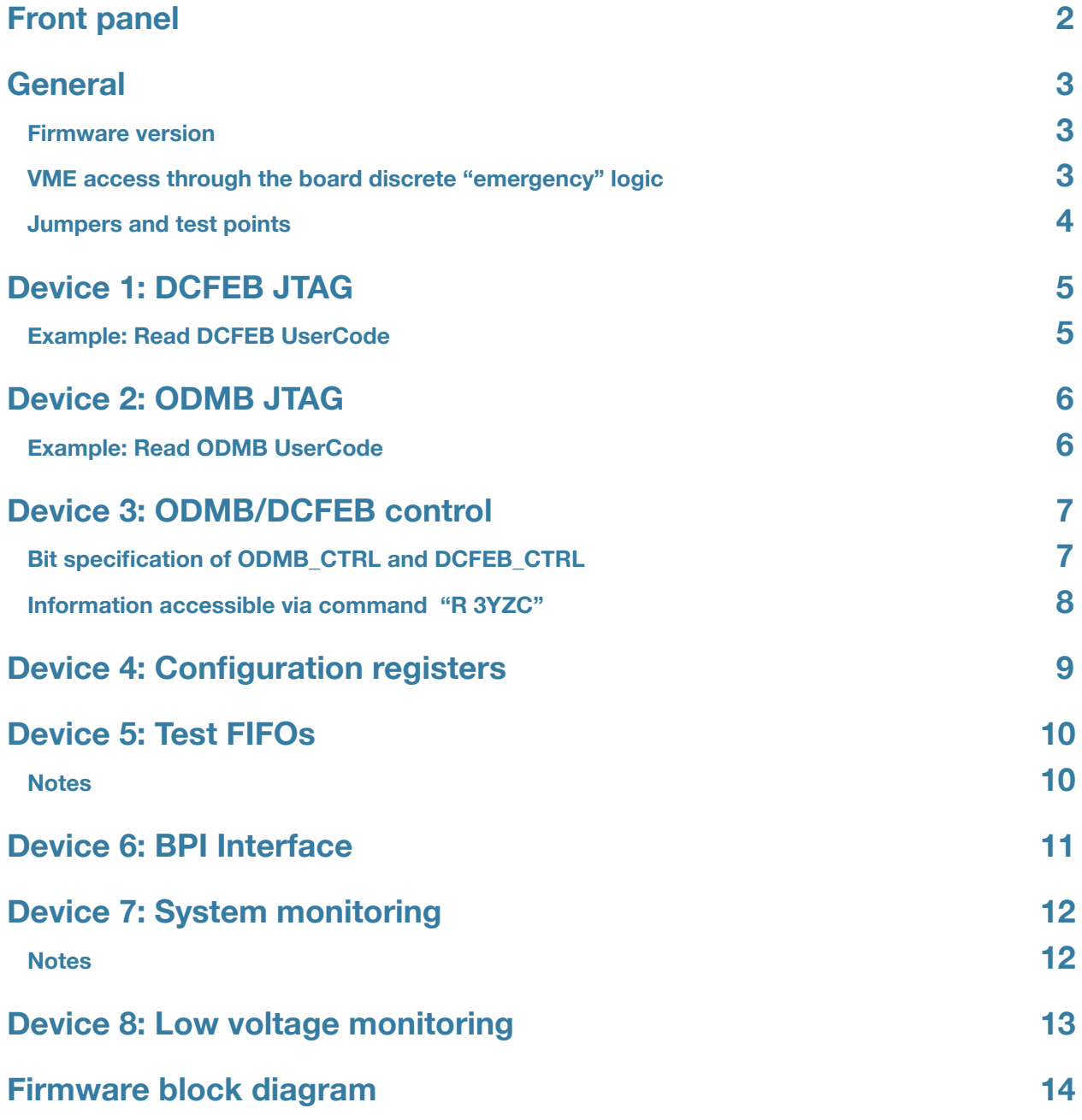

### <span id="page-2-0"></span>Front panel

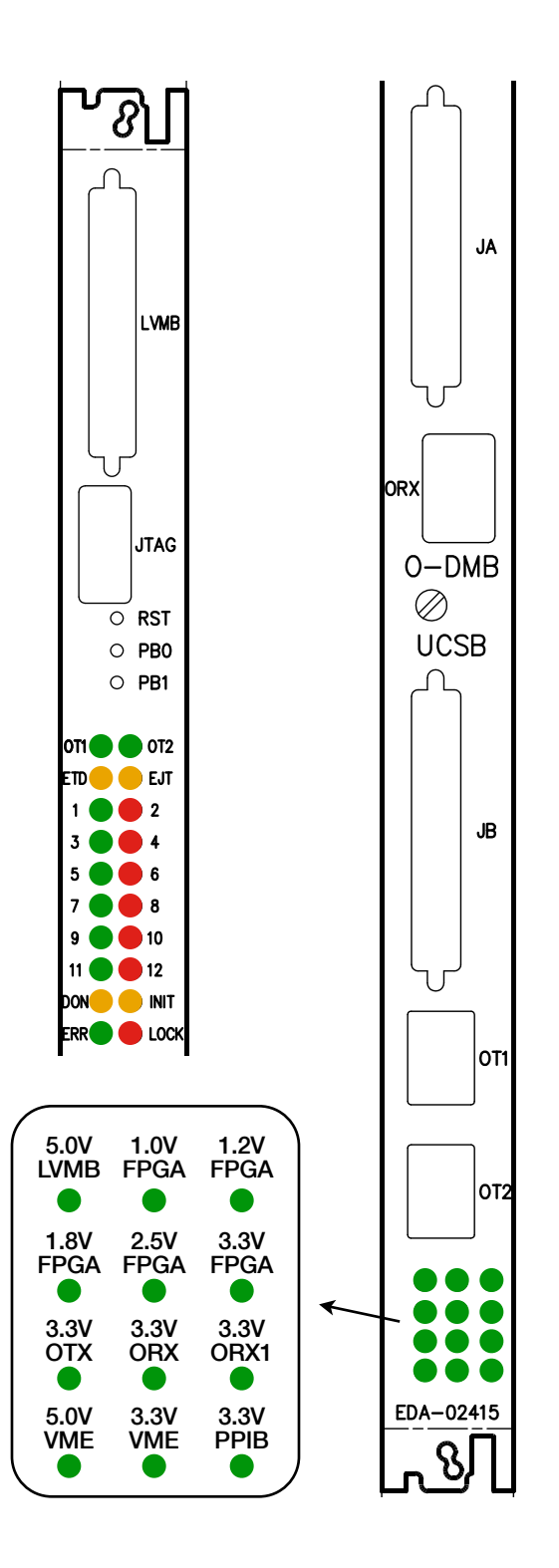

#### **Push buttons**

- RST: Reloads firmware in PROM onto FPGA
- **PB0:** Resets registers/FIFOs in FW. LEDs 1-12 blink at different speeds for ~3s
- **PB1:** Sends L1A and L1A\_MATCH to all DCFEBs. Turns on LED 12

#### **LEDs set in firmware**

- $\bullet$  1: 4 Hz signal from clock for data  $\rightarrow$  DDU
- $\bullet$  3: 2 Hz signal from clock for data  $\rightarrow$  PC
- 5: 1 Hz signal from internal ODMB clock
- 7: Data taking: ON normal, OFF pedestal
- 9: Triggers: ON external, OFF internal
- **11:** Data: ON real, OFF simulated
- 2: Bit 0 of L1A\_COUNTER
- 4: Bit 1 of L1A\_COUNTER
- **6: Bit 2 of L1A\_COUNTER**
- 8: Bit 3 of L1A\_COUNTER
- **10:** Bit 4 of L1A\_COUNTER
- **12:** Briefly ON when a VME command is received. Also ON when PB1 is pressed

#### **LEDs set in hardware**

- OT1: Signal Detected on OT1 (DDU)
- OT2: Signal Detected on OT2 (PC)
- **ETD:** DTACK enable for discrete logic (logic low)
- **EJD:** JTAG enable for discrete logic (logic low)
- DON: DONE signal from FPGA. ON when programmed
- INIT: INIT\_B signal from FPGA (logic low)
- **ERR:** Error on QPLL
- LOCK: QPLL is locked
- Bottom 12: Voltage monitoring

### <span id="page-3-0"></span>General

### <span id="page-3-1"></span>**Firmware version**

For a given firmware tag **VXY-ZK**:

- ❖ Usercode is **XYZKdbdb**
- <span id="page-3-2"></span>❖ Firmware version read via "R 4024" is **XYZK**

#### **VME access through the board discrete "emergency" logic**

The FPGA may be accessed via JTAG through the discrete logic as follows

- ❖ The VME address is 0xFFFC
- ❖ The bit 0 of the data sent is TMS
- ❖ The bit 1 of the data sent is TDI

For example, to read the Usercode, starting from JTAG idle (five TMS = 1 & one TMS = 0), the commands are:

```
W FFFC 1 To Select-DR-Scan
W FFFC 1 To Select-IR-Scan
W FFFC 0 To Capture-IR
W FFFC 0 To Shift-IR
W FFFC 0 Shifting IR (Read UserCode IR = 3C8)
W FFFC 0 Shifting IR 
W FFFC 0 Shifting IR 
W FFFC 2 Shifting IR 
W FFFC 0 Shifting IR 
W FFFC 0 Shifting IR 
W FFFC 2 Shifting IR 
W FFFC 2 Shifting IR 
W FFFC 2 Shifting IR 
W FFFC 3 Shifting IR and to Exit1-IR
W FFFC 1 To Update-IR 
W FFFC 0 To Run Test/Idle
W FFFC 1 To Select-DR-Scan
W FFFC 0 To Capture-DR
W FFFC 0 Shifting DR 
R FFFC 0 Shifting DR (Read bit 0 of UserCode)
```
Since the Usercode register is 32 bits, the last two commands should be repeated 31 more times.

### <span id="page-4-0"></span>**Jumpers and test points**

 $\mathbf{r}$ 

Place the **jumpers** marked in **red** in the diagram: M[2:0] = 010, and ST12 grounded to use clock from CCB.

The signals sent to the **test points** marked in **blue** are:

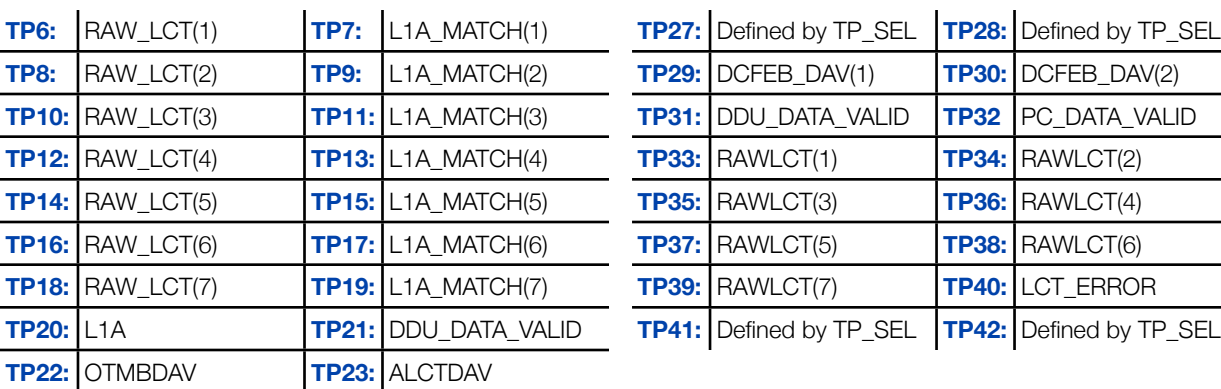

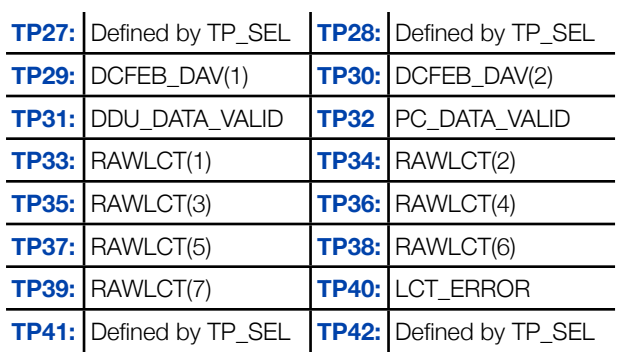

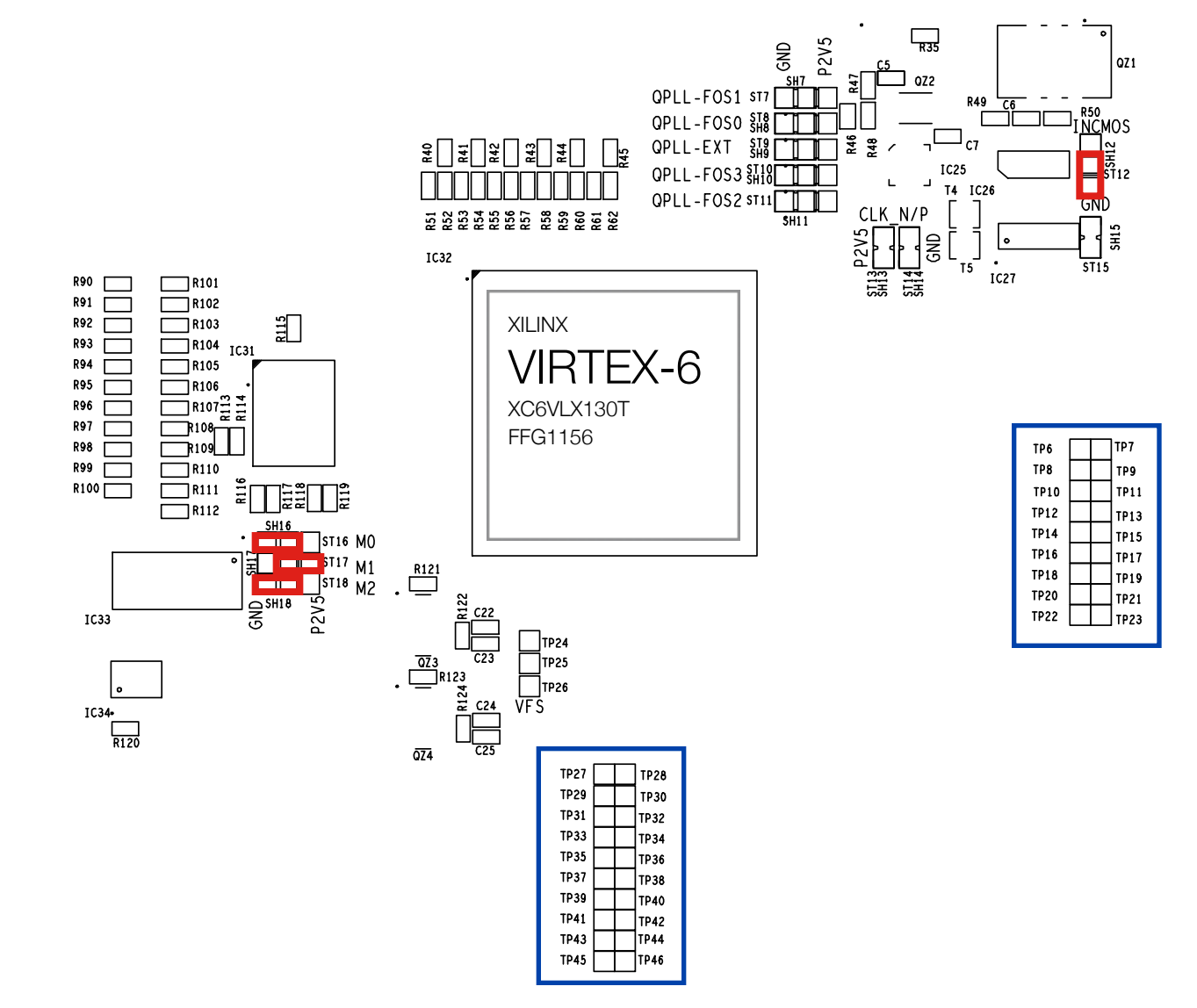

## <span id="page-5-0"></span>Device 1: DCFEB JTAG

#### **"Y" refers to the number of bits to be shifted**

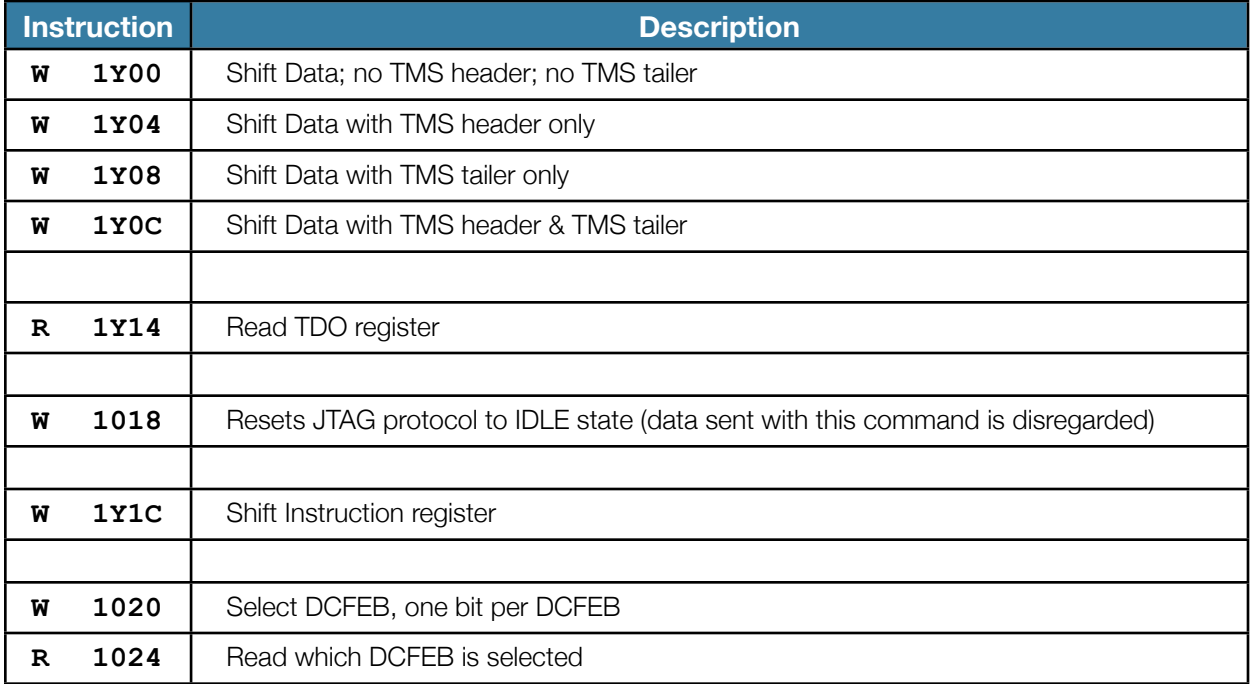

#### <span id="page-5-1"></span>**Example: Read DCFEB UserCode**

DCFEB registers are set and read via JTAG. The following procedure reads the 32-bit USERID of DCFEB 3:

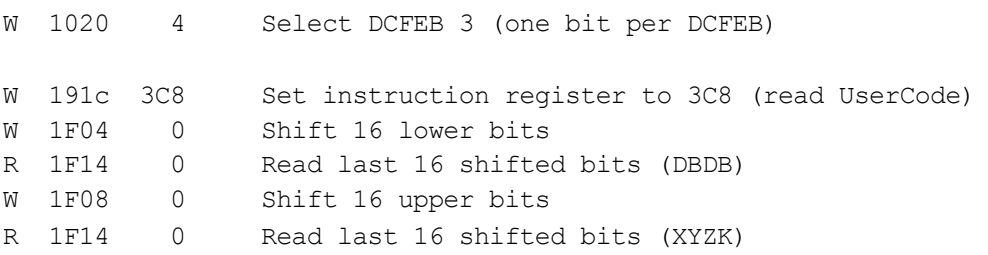

## <span id="page-6-0"></span>Device 2: ODMB JTAG

#### **"Y" refers to the number of bits to be shifted**

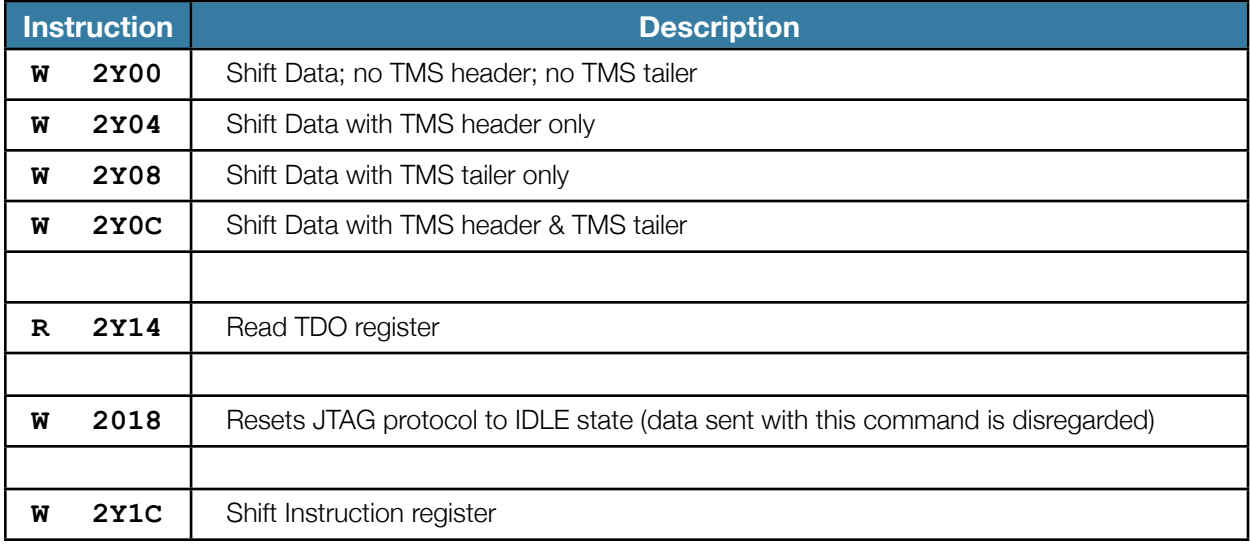

### <span id="page-6-1"></span>**Example: Read ODMB UserCode**

Read FPGA UserCode:

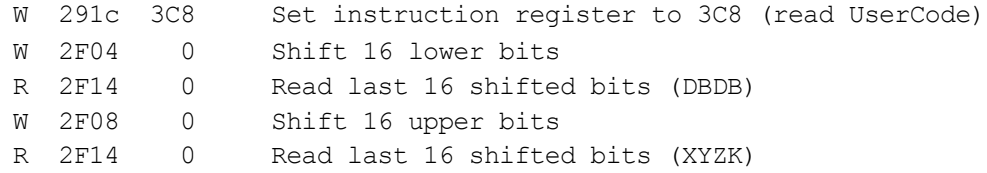

## <span id="page-7-0"></span>Device 3: ODMB/DCFEB control

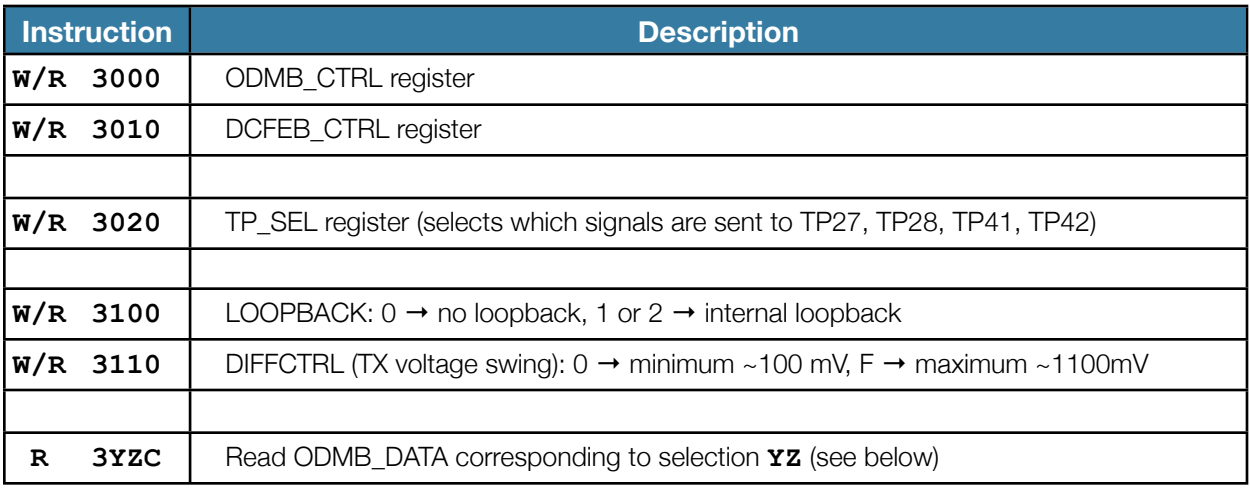

### <span id="page-7-1"></span>**Bit specification of ODMB\_CTRL and DCFEB\_CTRL**

- ‣ ODMB\_CTRL[3:0] Selects CAL\_TRGEN (calibration mode).
- **ODMB CTRL[4] Selects CAL MODE (calibration mode).**
- ‣ ODMB\_CTRL[5] Selects CAL\_TRGSEL (calibration mode).
- ODMB\_CTRL[7] Selects DCFEB data path:  $0 \rightarrow$  real data,  $1 \rightarrow$  dummy data.
- ‣ ODMB\_CTRL[8] Resets FPGA registers/FIFOs and LEDs 1-12 blink for ~3s. Bit is auto-reset.
- ODMB\_CTRL[9] Selects L1A and LCTs:  $0 \rightarrow$  from CCB, 1  $\rightarrow$  internally generated.
- ‣ ODMB\_CTRL[10] Selects LVMB: 0 → real LVMB, 1 → dummy LVMB.
- ‣ ODMB\_CTRL[11] Kills L1A.
- ‣ ODMB\_CTRL[12] Kills L1A\_MATCH.
- ‣ ODMB\_CTRL[13] Type of data taking: 0 → normal, 1 → pedestal (L1A\_MATCHes generated for each L1A).

#### DCFEB\_CTRL[0] - Reprograms the DCFEBs. Bit is auto-reset.

- ‣ DCFEB\_CTRL[1] Resynchronizes the L1A\_COUNTER of ODMB and DCFEBs. Bit is auto-reset.
- **DCFEB\_CTRL[2] Sends INJPLS signal to DCFEBs. Bit is auto-reset.**
- ‣ DCFEB\_CTRL[3] Sends EXTPLS signal to DCFEBs. Bit is auto-reset.
- DCFEB\_CTRL[4] Sends test L1A and L1A\_MATCH to all DCFEBs. Bit is auto-reset.
- ‣ DCFEB\_CTRL[5] Sends LCT request to OTMB. Bit is auto-reset.
- ‣ DCFEB\_CTRL[6] Sends external trigger request to OTMB. Bit is auto-reset.
- DCFEB\_CTRL[7] Resets the optical transceivers. Bit is auto-reset.

#### <span id="page-8-0"></span>**Information accessible via command "R 3YZC"**

- ‣ YZ = 3A: Most significant 8 bits of L1A\_COUNTER
- ‣ YZ = 3B: Least significant 16 bits of L1A\_COUNTER
- ‣ YZ = 21-29: Number of L1A\_MATCHes for given DCFEB, OTMB, ALCT
- $\rightarrow$  YZ = 31-37: Gap (in number of bunch crossings) between the last LCT and L1A for given DCFEB
- ▶ YZ = 41-49: Number of packets stored for given DCFEB, TMB, or ALCT
- $\rightarrow$  YZ = 4A: Number of packets sent to the DDU
- $\rightarrow$  YZ = 4B: Number of packets sent to the PC
- ‣ YZ = 51-59: Number of packets shipped to DDU and PC for given DCFEB, TMB, or ALCT
- $\rightarrow$  YZ = 61-67: Number of data packets received with good CRC for given DCFEB
- $\rightarrow$  YZ = 71-77: Number of LCTs for given DCFEB
- $\rightarrow$  YZ = 78: Number of available OTMB packets
- $\rightarrow$  YZ = 79: Number of available ALCT packets

## <span id="page-9-0"></span>Device 4: Configuration registers

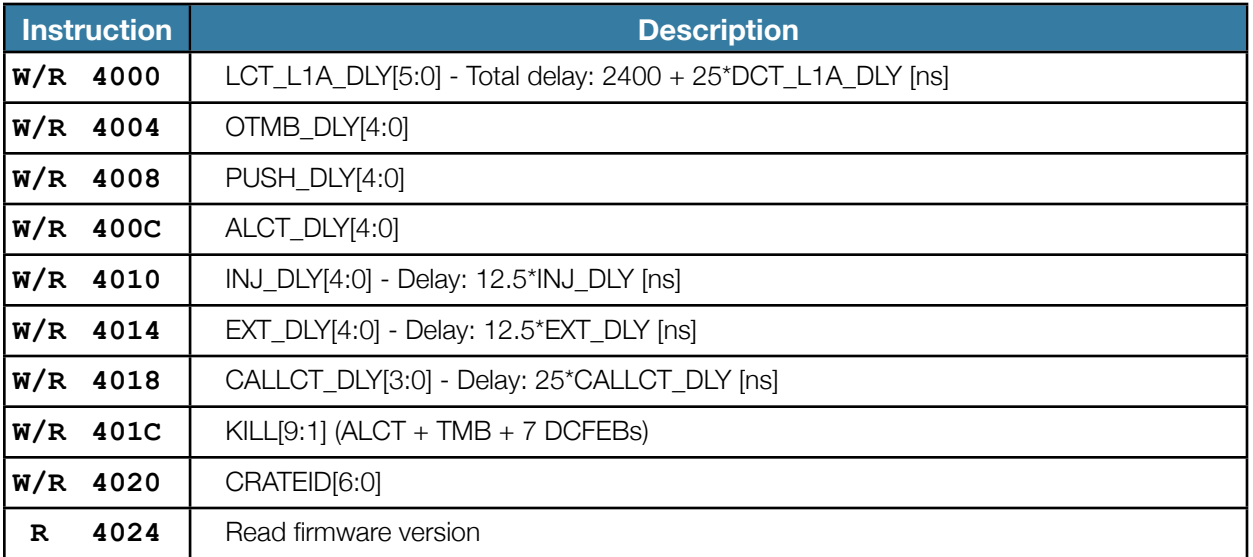

### <span id="page-10-0"></span>Device 5: Test FIFOs

#### **Z refers to FIFO: 1 → PC TX, 2 → PC RX, 3 → DDU TX, 4 → DDU RX, 5 → OTMB, 6 → ALCT**

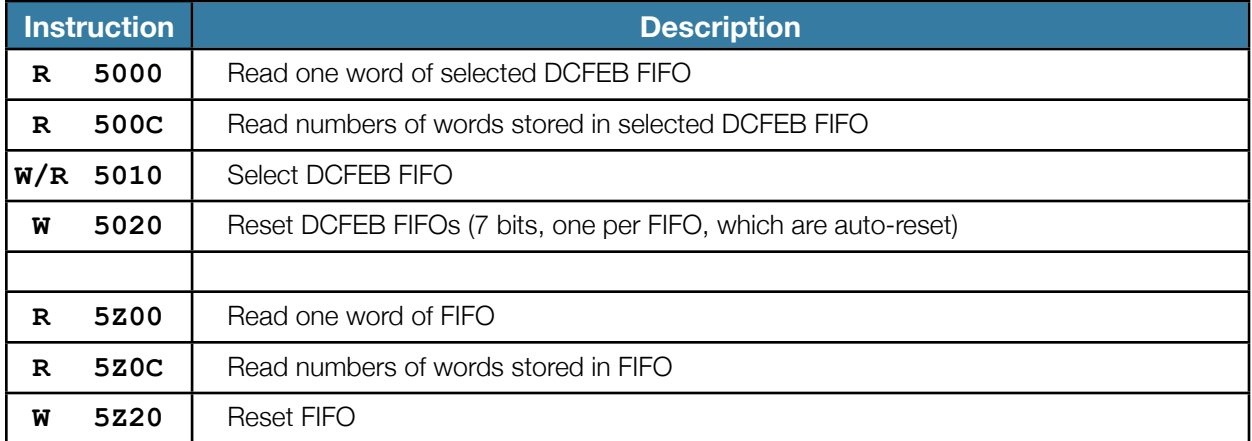

#### <span id="page-10-1"></span>**Notes**

- 1. All these FIFOs can hold a maximum of 2,000 18-bit words (36 kb)
- 2. The **OTMB**, **ALCT**, and **7 DCFEB FIFOs** store the data as it arrives in parallel to the standard data path
	- They can hold a maximum of 3 OTMB, 4 ALCT, and 2 DCFEB data packets
- 3. The **DDU TX FIFO** stores DDU packets just before being transmitted
	- They include the DDU header (4 words starting with 9, 4 starting with A), ALCT data, TMB data, DCFEB data, and trailer (4 words starting with F, 4 starting with E)
- 4. The **PC TX FIFO** stores DDU packets wrapped in ethernet frames just before being transmitted
	- They include the ethernet header (4 words) and trailer (4 words)
	- They need to be at least 32 words long
- 5. The **DDU** and **PC RX FIFOs** can be used for loopback tests

### <span id="page-11-0"></span>Device 6: BPI Interface

#### **Instructions to write to the PROM (flash).** *Work in progress*

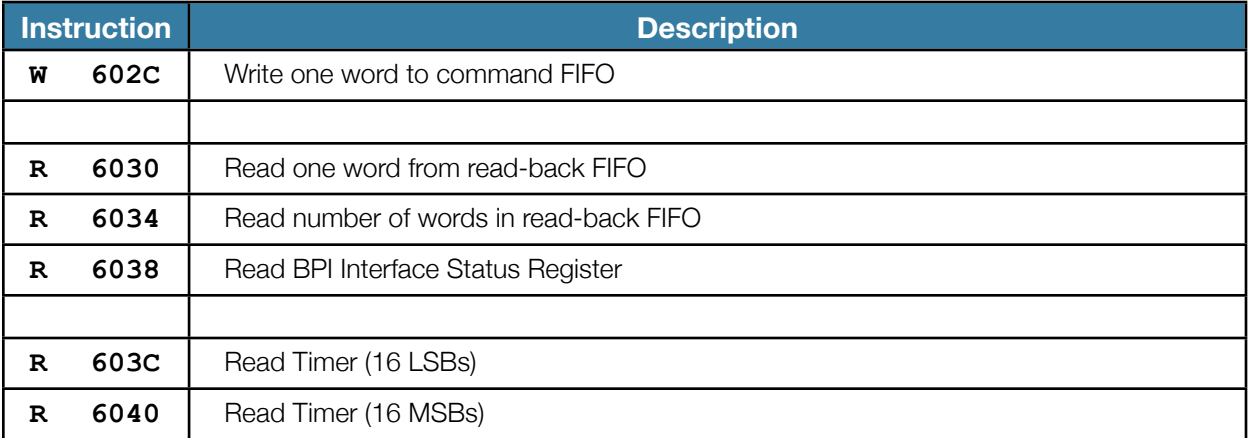

## <span id="page-12-0"></span>Device 7: ODMB monitoring

#### **Reads output of the ADC inside the FPGA**

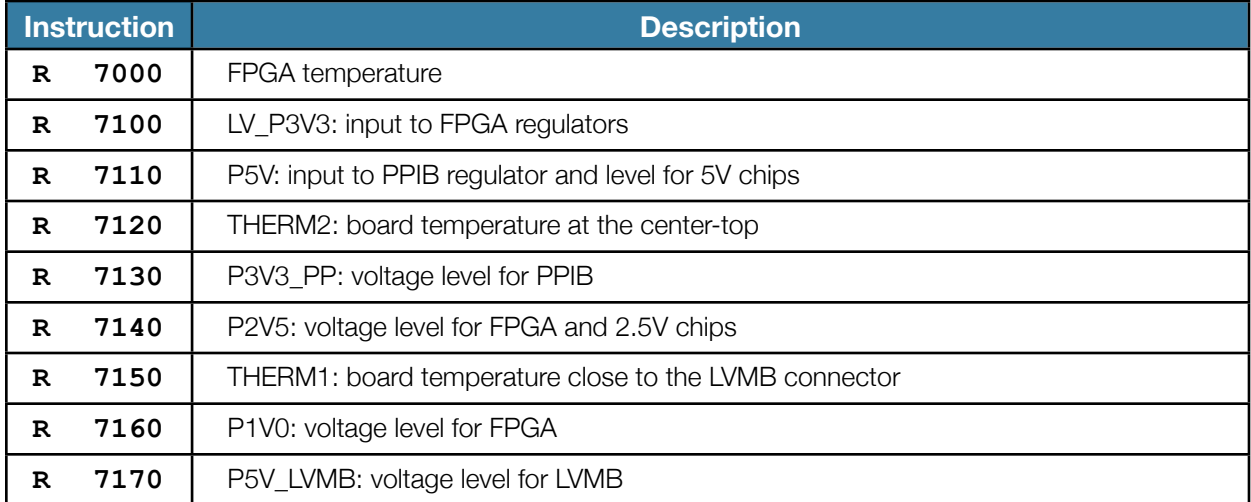

### **Translation into temperatures and voltages**

The output of the 7YZ0 commands is a 12-bit number that we call  $R_{YZ}$ . The measurement is:

- The FPGA temperature is  $\rm T_{FPGA} = \frac{R_{00} \times 503.975}{4096} 273.15 \,\, [^\circ \, C]$
- The temperature of the thermistors THERM1, THERM2 is given by

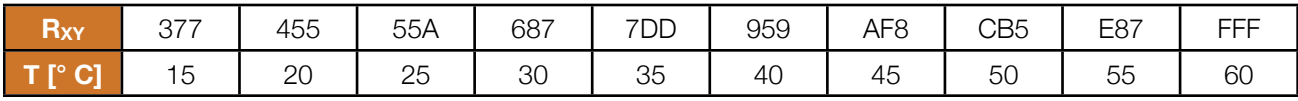

• The voltage levels are  $\rm V_{YZ}=\dfrac{R_{YZ}}{2048}\times V_{YZ,Nom}$  [V], where V<sub>YZ, Nom</sub> is the nominal voltage level for that

register. That is,  $V_{10, Nom} = V_{13, Nom} = 3.3V$ ,  $V_{11, Nom} = V_{17, Nom} = 5V$ ,  $V_{14, Nom} = 2.5V$ , and  $V_{16, Nom} = 1V$ .

## <span id="page-13-0"></span>Device 8: Low voltage monitoring

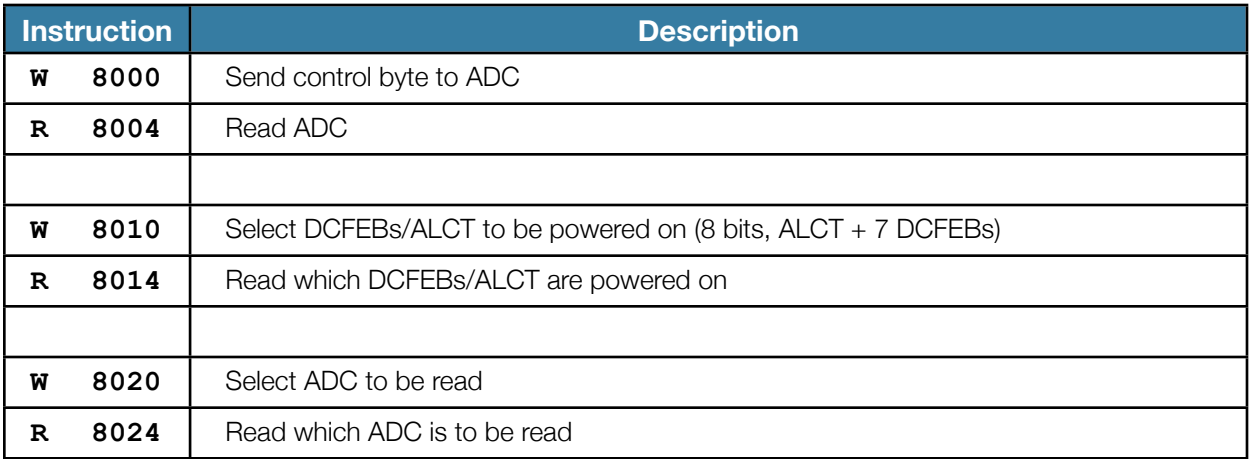

### <span id="page-14-0"></span>Firmware block diagram

The firmware can be downloaded from [http://github.com/odmb/odmb\\_ucsb\\_v2](http://github.com/odmb/odmb_ucsb_v2)

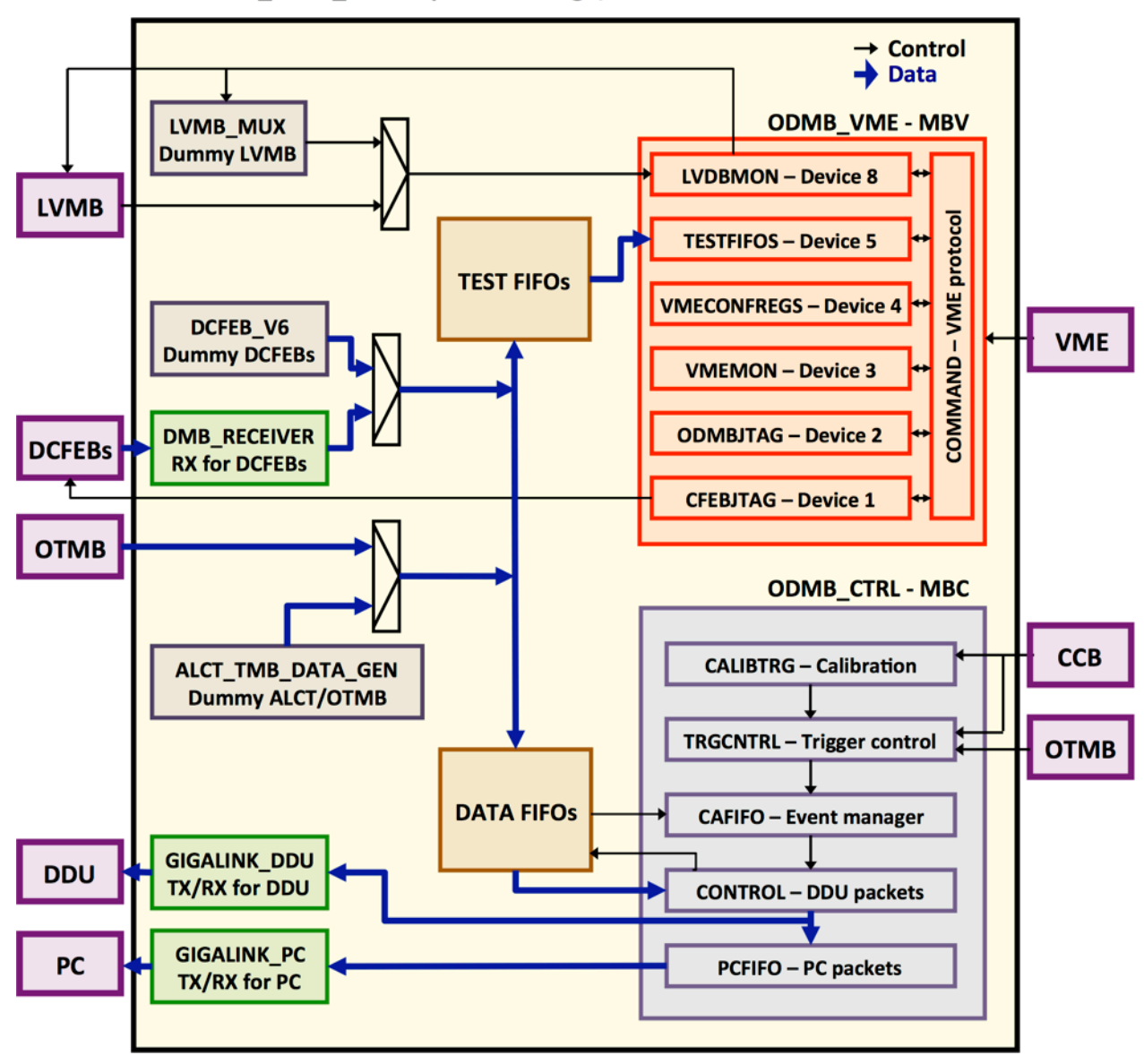

ODMB\_UCSB\_V2 - Top of the design/FPGA